## МІНІСТЕРСТВО ОСВІТИ І НАУКИ УКРАЇНИ ХАРКІВСЬКА НАЦІОНАЛЬНА АКАДЕМІЯ МІСЬКОГО ГОСПОДАРСТВА

ЧЕКАНОВА Л.Г., ЗОЛОТОВА Н.М.

## МЕТОДИЧНІ ВКАЗІВКИ

до виконання комплексної контрольної роботи

з дисципліни

# **"**ПРОЕКТНИЙ АНАЛІЗ"

(для студентів заочної форми навчання спеціальності *6.050100 – "*Економіка підприємства*")* 

ХАРКІВ – ХНАМГ – 2008

Методичні вказівки до виконання комплексної контрольної роботи з дисципліни "Проектний аналіз" (для студентів заочної форми навчання спеціальності 6.050100 – "Економіка підприємства") / Укл.: Чеканова Л.Г., Золотова Н.М. – Харків : ХНАМГ. 2008 – 35 с.

Укл.: Чеканова Л.Г., Золотова Н.М.

Рецензент: д.т.н., проф. В.І. Торкатюк

Рекомендовано кафедрою «Економіка будівництва», протокол № 1 від «29» серпня 2008 р.

#### ВСТУП

Виконання комплексної контрольної роботи з відповідних питань тем дисципліни "Проектний аналіз" є важливими складовим елементом навчального процесу, який сприяє активізації самостійної роботи студентів та поглибленню їхньої теоретичної та практичної підготовки.

Мета комплексної контрольної роботи полягає в закріпленні теоретичних знань студентів та оволодіння навичками самостійної роботи з навчальною, науковою та спеціальною літературою з питань, які висвітлено у процесі вивчення курсу, формування уміння здійснювати економічну оцінку доцільності реалізації інвестиційного проекту й аналізувати його економічну ефективність в умовах альтернативності управлінських рішень.

Контрольна робота складається з двох частин: теоретичної і практичної.

Під час виконання роботи студенти повинні показати ступінь опанування наукових підходів до вирішення проблем економічної оцінки проектних рішень та визначення умов успішної реалізації проекту в умовах обмеженості.

- 1. Концепція проекту в проектному аналізі й характеристика його учасників.
- 2. Екологічний аналіз інвестиційних проектів.
- 3. Завдання для практичного розв'язання.

#### ЗАВДАННЯ

Оцінити доцільність фінансування проекту підприємством «ПРИЗМА», якому було запропоновано укласти грошові кошти в будівництво підприємств за критерієм внутрішньої норми рентабельності, якщо за даними попередніх розрахунків початкові витрати складають 30000 умовн. од., наступні витрати на реалізацію проекту склали: в перший рік - 3000 умовн. од., в другий - 6000 умовн. од., а грошові потоки відповідно: 1й рік - 18 000 умовн. од., в 2й - 21 000 умов, од.

При цьому необхідно врахувати, що діюча ставка банківського процента - 10% річних, а внутрішня норма рентабельності за альтернативним проектом - 11,5%.

Розрахунки зробити за ставками дисконту 10 і 15%, результати розрахунків звести в таблицю, зробити висновки.

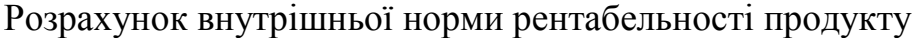

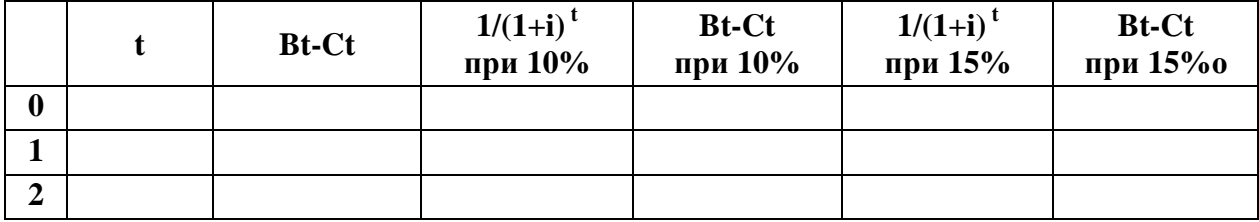

### ВАРІАНТ<sup>2</sup>

- 1. Класифікація проектів й характеристика їх видів.
- 2. Особливості оцінки фінансового стану підприємства з проектом і без нього.
- 3. Завдання для практичного розв'язання.

### ЗАВДАННЯ

Підприємство виготовило за рік 5000 одиниць виробів на загальну суму 500 тис. грн.

Собівартість продукції склала 420 тис. грн. з яких загальні постійні витрати - 55%.

Визначити точку беззбитковості і запас міцності, а також їх величину в планованому року, коли відомо, що обсяг реалізації збільшиться на 12% та планується зниження матеріалоємності виробництва виробів на 4%.

- 1. Поняття управління проектом і етапи його здійснення.
- 2. Оцінка впливу зовнішніх і внутрішніх факторів на проект.
- 3. Завдання для практичного розв'язання.

## ЗАВДАННЯ

Необхідно порівняти проекти А і В за критерієм NPV (дисконтовані чисті вигоди) й IRR (внутрішня норма рентабельності) за різними ставками дисконту За проектом А ставка дисконту 10 й 15%.

За проектом В ставки дисконту 10, 15 і 20%. Результати розрахунків необхідно звести у вигляді таблиці, використовуючи вихідну інформацію, відсутні показники розрахувати самостійно.

Проект А

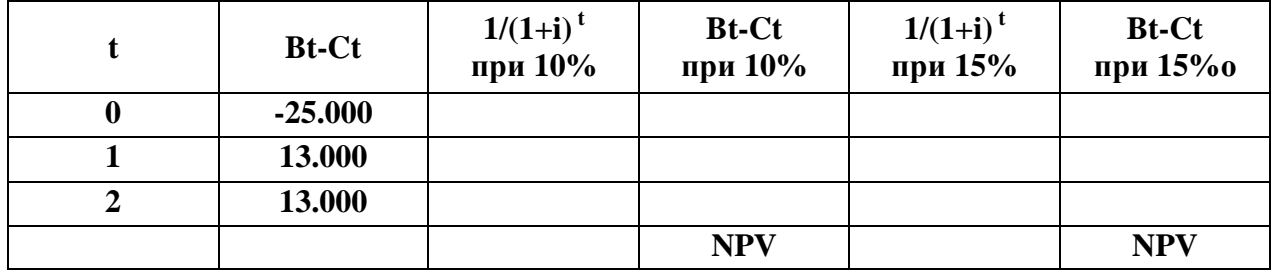

Проект В

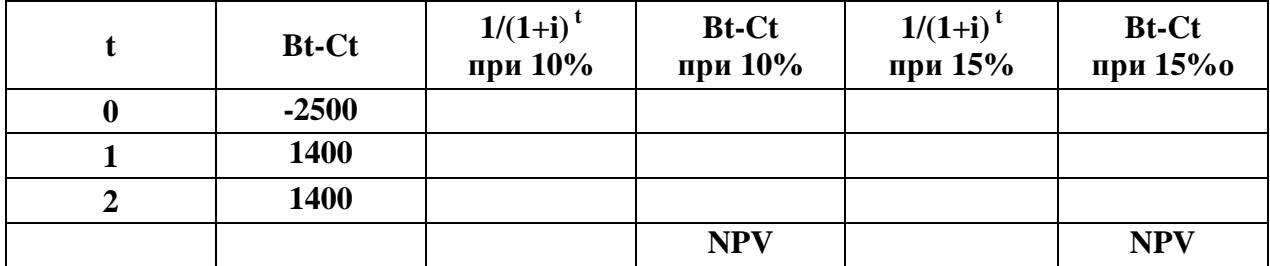

- 1. Охарактеризувати підходи Всесвітнього банку й ЮНІДО до визначення циклу проекту.
- 2. Соціальний аналіз проектів та його значення у проектному аналізі.
- 3. Завдання для практичного розв'язання.

## ЗАВДАННЯ

Визначити прибутковість проекту на основі закону розподілу доходу, наведеного у таблиці.

## РОЗПОДІЛ ДОХОДУ ПРОЕКТУ Й ІМОВІРНІСТЬ ЙОГО ОДЕРЖАННЯ

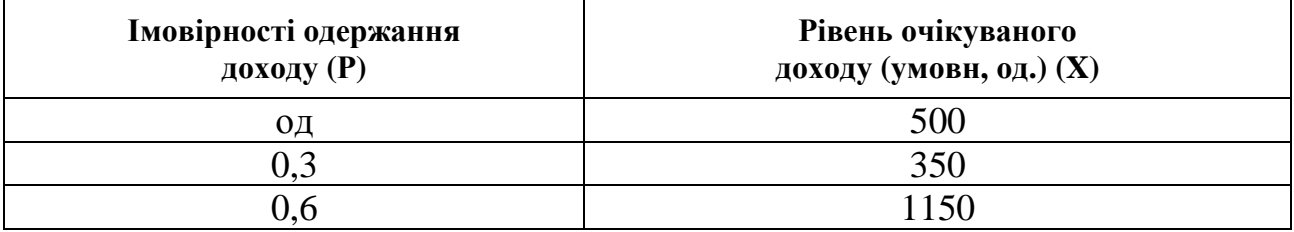

- 1. Моніторинг проекту (розгляд його стану після впровадження і порівняння отриманих результатів з початковим завданням).
- 2. Поняття ризику й невизначеності у проектному аналізі.
- 3. Завдання для практичного розв'язання.

### ЗАВДАННЯ

Розрахувати чисту теперішню вартість проекту (NPV), вигоди і витрати якого розподіляються за роками, якщо ставка дисконту 10%.

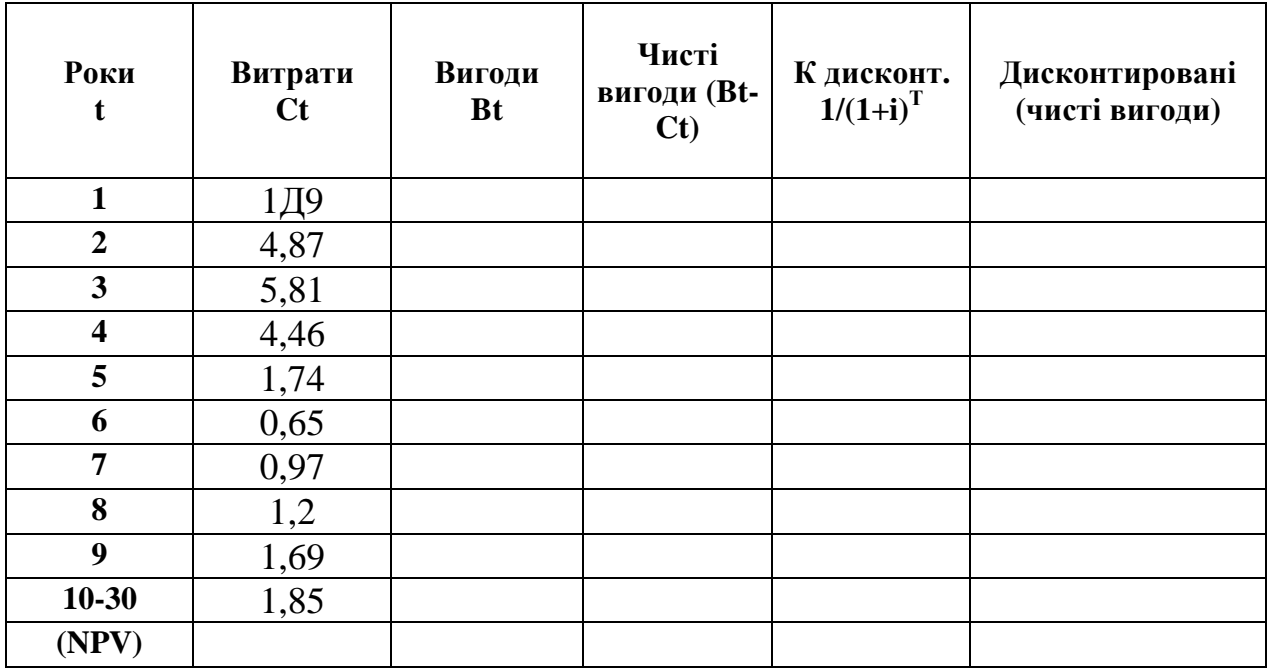

Життєвий цикл проекту 30 років.

Операційний цикл починається з 6-го року експлуатації, позитивні грошові потоки склали за роками 1,59; 3,25; 4,8; 6,52; 8,14 (за останні 20 років).

- 1. Зовнішні фактори, що впливають на інвестиційний проект.
- 2. Маркетинговий аналіз інвестиційних проектів, його значення у проектному аналізі й етапи здійснення.
- 3. Завдання для практичного розв'язання.

### ЗАВДАННЯ

Підприємство виготовило за рік 2000 одиниць виробів на загальну суму 200 тис. грн.

Собівартість продукції склала 140 тисяч грн., з яких загальні постійні витрати - 60%.

Визначити точку беззбитковості й запас фінансової міцності, а також їх величину в планованому року, коли відомо, що обсяг реалізації збільшиться на 15% і планується зниження матеріалоємності виробництва виробів на 5%.

- 1. Інвестиційний проект його сутність, ознаки й мета.
- 2. Визначення місцезнаходження проекту й обґрунтування вибору масштабів проекту.
- 3. Завдання для практичного розв'язання.

### ЗАВДАННЯ

Рейтингові ряди значень критерію по комплексному проекту, що показують відповідність результатів проекту поставленим цілям, подані в таблиці. Необхідно оцінити загальну спрямованість кожного проекту та вибрати найкращий.

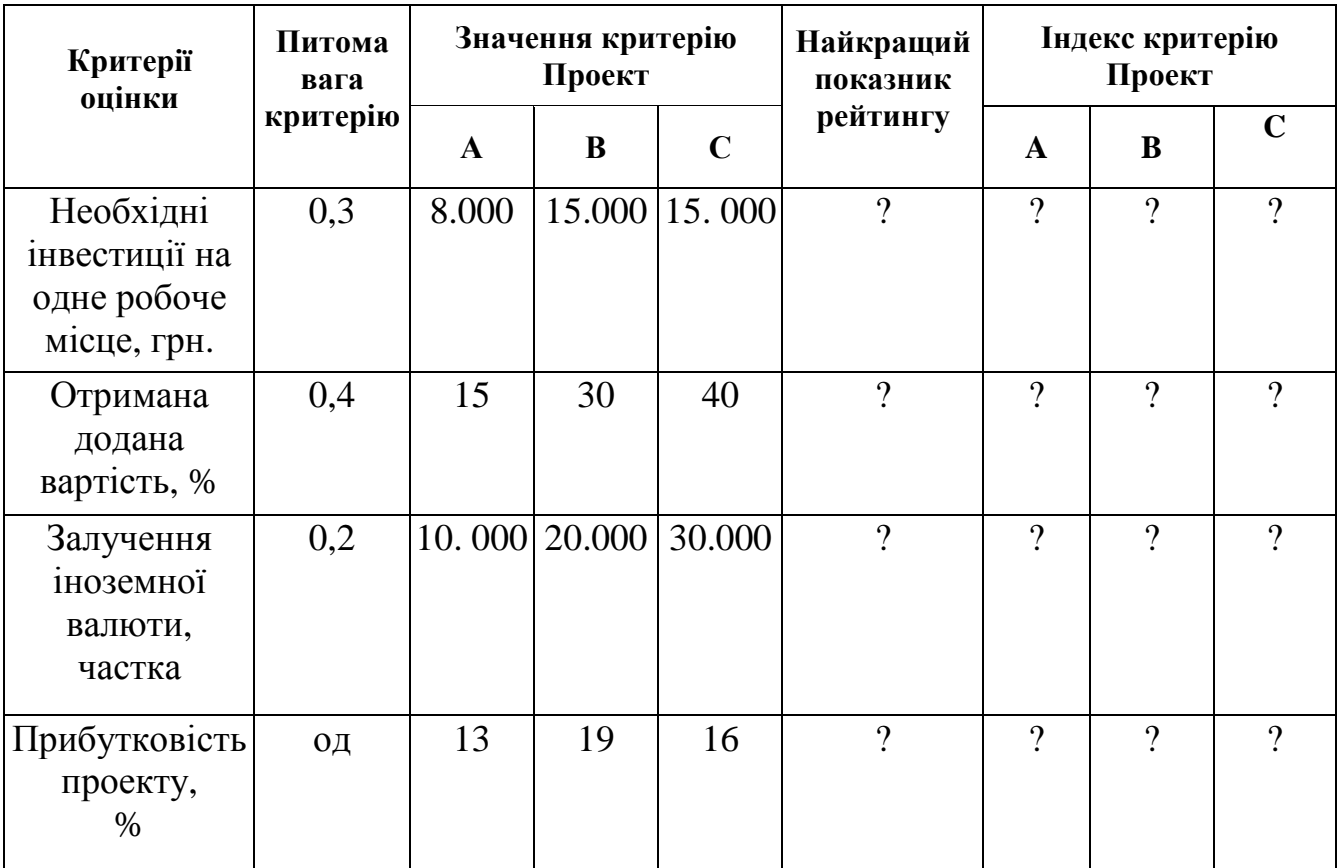

## ОЦІНКА ЕКОНОМІЧНОЇ ПРИВАБЛИВОСТІ ПРОЕКТУ

- 1. Методи й форми управління життєвим циклом проекту.
- 2. Методи оцінки ризиків інвестиційних проектів.
- 3. Завдання для практичного розв'язання.

## ЗАВДАННЯ

Визначити прибутковість проекту на основі закону розподілу доходу, наведеного в таблиці.

## РОЗПОДІЛ ДОХОДУ ПРОЕКТУ Й ІМОВІРНІСТЬ ЙОГО ОДЕРЖАННЯ

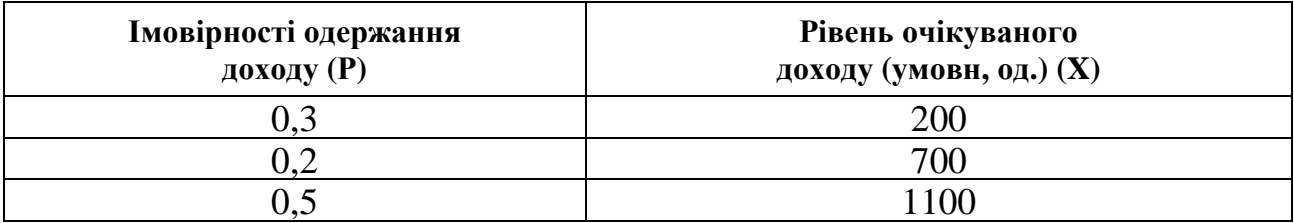

- 1. Особливості оцінки витрат і вигод у проектному аналізі.
- 2. Необхідність керування проектами в сучасних умовах господарювання.
- 3. Завдання для практичного розв'язання.

### ЗАВДАННЯ

Оцінити доцільність фінансування проекту підприємством «ФРЕГАТ», якому було запропоновано укласти грошові кошти в будівництво за критерієм внутрішньої норми рентабельності, якщо за даними попередніх розрахунків початкові витрати складають 50 000 умовн. гр.. од., наступні витрати дорівнюють в перший рік -5000 умовн. гр. од., в другий - 8000 умовн. гр. од., а грошові потоки відповідно по роках: 1-й рік - 17 000 умовн. гр. од., в 2-й - рік-23 000 умовн. гр. од.

При цьому слід врахувати, що діюча ставка банківського процента - 9% річних, а внутрішня норма рентабельності по альтернативному проекту -13,5%.

Розрахунки зробити при ставках дисконту 10 й 15%, результати навести в таблиці, зробити висновки.

Розрахунок внутрішньої норми рентабельності по продукту.

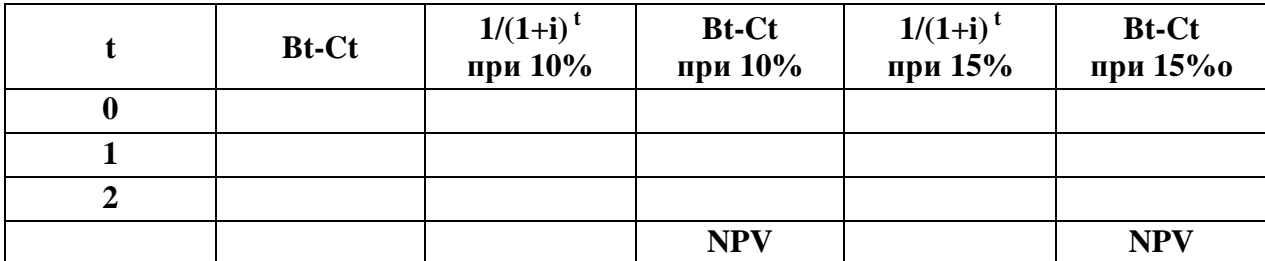

12

- 1. Концепція альтернативної вартості та її використання у проектному аналізі.
- 2. Джерела фінансування проекту, їх переваги й недоліки.
- 3. Завдання для практичного розв'язання.

### ЗАВДАННЯ

Розрахувати чисту теперішню вартість проекту (NPV), вигоди і витрати, що розподіляються відповідно за роками, якщо ставка дисконту 10%.

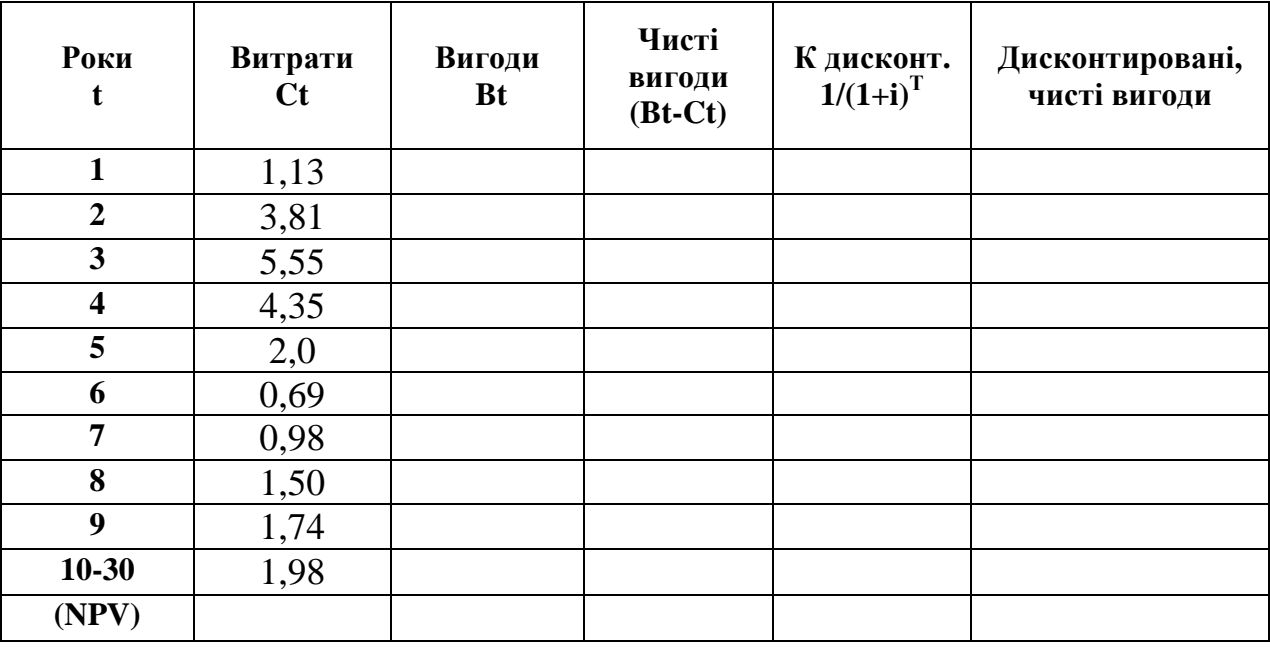

Життєвий цикл проекту 30 років.

Операційний цикл починається з 6-го року експлуатації, позитивні грошові потоки склали за роками 1,37; 2,74; 4,40; 6,08; 7,78 (за останні 20 років).

- 1. Цілі й зміст технічного аналізу, їхнє місце в підготовці інвестиційного проекту.
- 2. Причини виникнення проектних ризиків, класифікація і способи їх зниження .
- 3. Завдання для практичного розв'язання.

## ЗАВДАННЯ

Підприємство виготовило за рік 500 одиниць виробів на загальну суму 50 тис. гривень.

Собівартість продукції склала 35 тисяч гривень, з яких загальні постійні витрати - 60%.

Визначити точку беззбитковості і запас міцності, а також їх величину в планованому року, коли відомо, що обсяг реалізації збільшиться на 8% ,при цьому планується зниження матеріалоємкості виробництва виробів на 2%.

- 1. Характеристика кадрового забезпечення проекту й принципів його організації.
- 2. Поняття життєвого циклу проекту й характеристика його стадій.
- 3. Завдання для практичного розв'язання.

## ЗАВДАННЯ

Рейтингові ряди значень критерію за комплексним проектом, які показують відповідність результатів проекту поставленим цілям, подані в таблиці. Необхідно оцінити загальну спрямованість кожного проекту й вибрати найкращий.

| Критерії<br>оцінки                          | Питома<br>вага<br>критерію | Значення критерію |        |                                           |                                   | Індекс критерію       |          |                              |
|---------------------------------------------|----------------------------|-------------------|--------|-------------------------------------------|-----------------------------------|-----------------------|----------|------------------------------|
|                                             |                            | A                 | B      | Проект   Проект   Проект  <br>$\mathbf C$ | Найкращий<br>показник<br>рейтингу | Проект<br>$\mathbf A$ | B        | Проект Проект<br>$\mathbf C$ |
| Сума<br>інвестицій,<br>грн.                 | 0,1                        | 6.000             | 13.000 | 13.000                                    | $\gamma$                          | $\gamma$              | $\gamma$ | $\gamma$                     |
| Одержання<br>прибутку,<br>$\%$              | 0,3                        | 10                | 20     | 30                                        | $\gamma$                          | $\gamma$              | $\gamma$ | $\gamma$                     |
| Залучення<br>іноземної<br>валюти,<br>часток | 0,2                        | 20.000            | 10.000 | 30.000                                    | $\gamma$                          | $\gamma$              | $\gamma$ | $\gamma$                     |
| Поточні<br>витрати за<br>проектом,<br>$\%$  | 0,4                        | 11                | 17     | 16                                        | $\gamma$                          | $\gamma$              | $\gamma$ | $\gamma$                     |

Таблиця – ОЦІНКА ЕКОНОМІЧНОЇ ПРИВАБЛИВОСТІ ПРОЕКТУ

- 1. Поняття експертизи проекту і її сутність, характеристика основних завдань.
- 2. Аналіз беззбитковості проекту.
- 3. Завдання для практичного розв'язання.

## ЗАВДАННЯ

Визначити прибутковість проекту на основі закону розподілу доходу, наведеного в таблиці.

## РОЗПОДІЛ ДОХОДУ ПРОЕКТУ НА ІМОВІРНОСТІ ОДЕРЖАННЯ

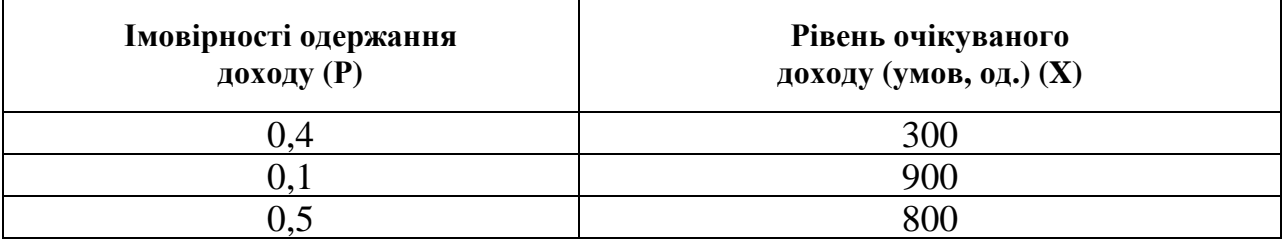

- 1. Поняття оцінки витрат і вигод та альтернативної вартості у проектному аналізі.
- 2. Характеристика основних ознак проекту.
- 3. Завдання для практичного розв'язання.

### ЗАВДАННЯ

Розрахувати чисту теперішню вартість проекту (NPV), вигоди і витрати відповідно розподіляються за роками, ставка дисконту 10%.

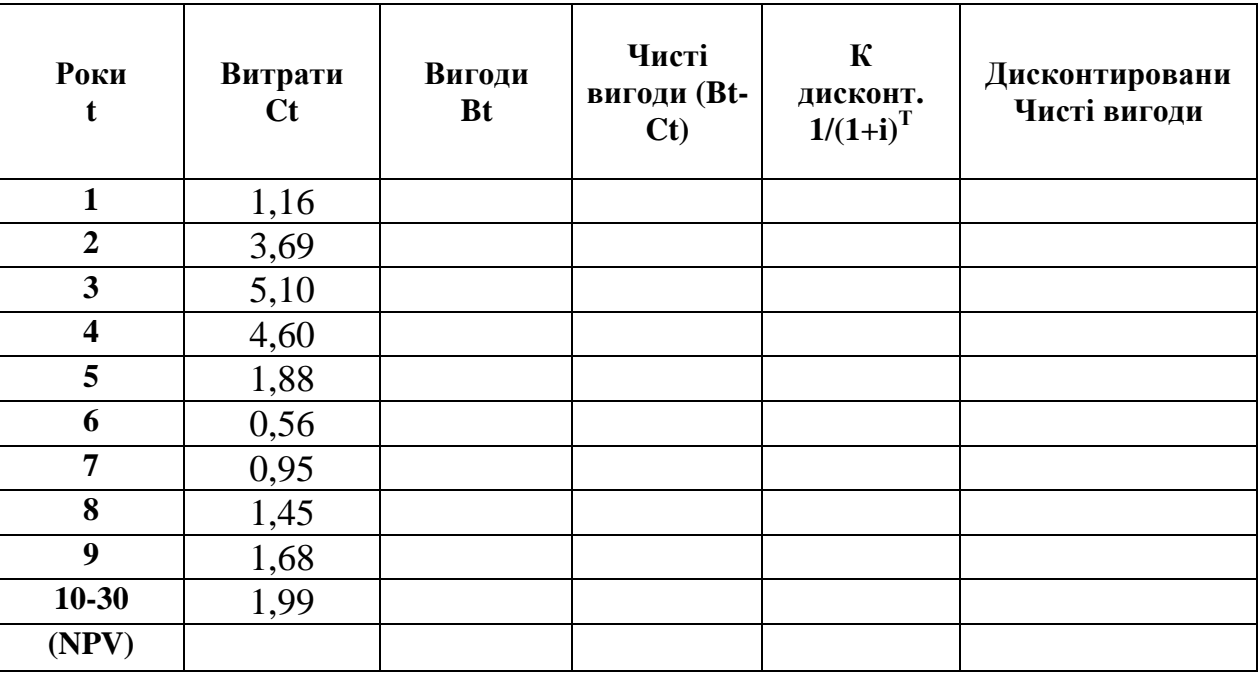

Життєвий цикл проекту 30 років.

Операційний цикл починається з 6-го року експлуатації і позитивні грошові потоки склали за роками 1,59; 3,18; 4,84; 6,52; 8,22 (за останні 20 років).

- 1. Цінність грошей у часі й характеристика грошових потоків проекту.
- 2. Зміст та завдання економічного аналізу в проектному аналізі.
- 3. Завдання для практичного розв'язання.

## ЗАВДАННЯ

Необхідно порівняти проекти А і В за критерієм NPV (дисконтовані чисті вигоди) й IRR (внутрішня норма рентабельності) при різних ставках дисконту на продукт А ставка дисконту 10 і 15%.

За проектом В ставки дисконту 10, 15 і 20%. Результати розрахунків оформити у вигляді таблиці, використовуючи вихідну інформацію, відсутні показники розрахувати самостійно.

Проект А

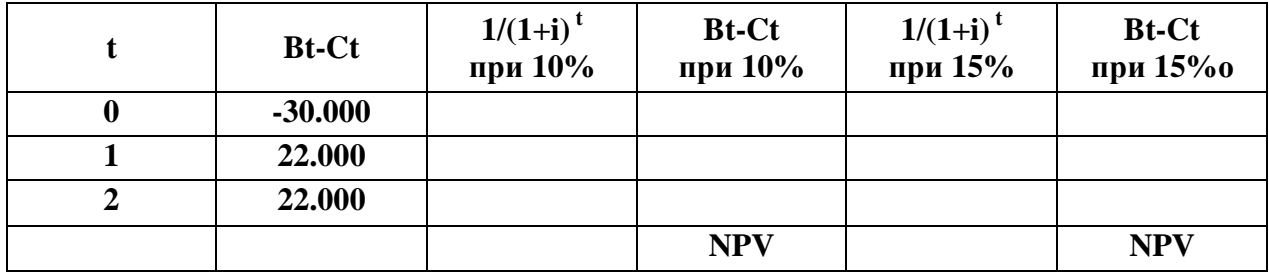

Проект В

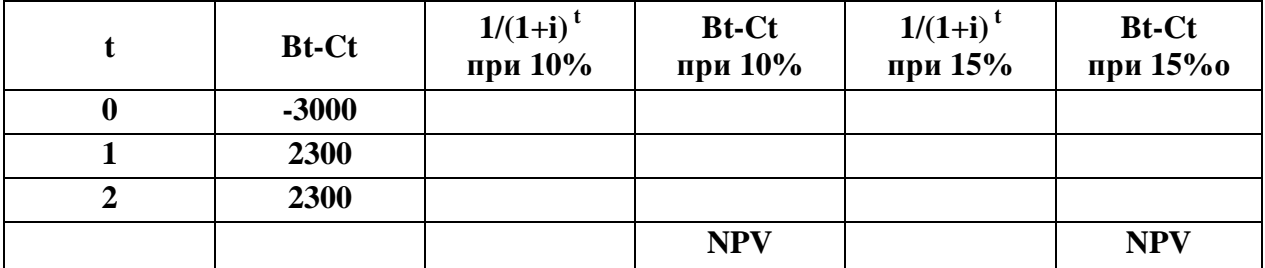

- 1. Цілі екологічного аналізу й методики для його здійснення.
- 2. Управління проектом: поняття, зміст, етапи.
- 3. Завдання для практичного розв'язання.

## ЗАВДАННЯ

Визначити прибутковість проекту на основі закону розподілу доходу, наведеного в таблиці.

## РОЗПОДІЛ ДОХОДУ ПРОЕКТУ Й ІМОВІРНОСТІ ЙОГО ОДЕРЖАННЯ

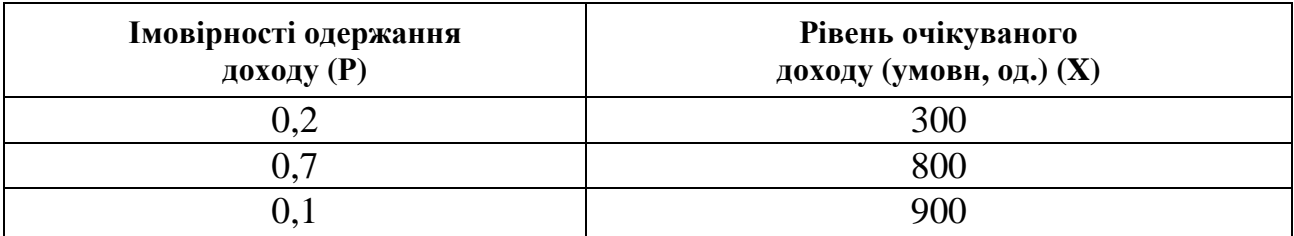

- 1. Сучасні проблеми залучення інвестицій для реалізації проектів.
- 2. Урахування інфляції у проектному аналізі.
- 3. Завдання для практичного розв'язання.

#### ЗАВДАННЯ

Оцінити доцільність фінансування проекту підприємством «АЛЬБАТРОС», якому було запропоновано укласти грошові кошти в будівництво торговій точки за критерієм внутрішній норми рентабельності, якщо за даними попередніх розрахунків початкові витрати складають 60 000 умовн. од., наступні витрати на реалізацію проекту склали в перший рік - 6000 умовн. од., в другий - 9000 умовн. од., а грошові потоки 1-й рік - 18 000 умовн. од., в 2-й - 25 000 умов. од.

При цьому врахувати, що діюча ставка банківського процента - 11% річних, а внутрішня норма рентабельності за альтернативним проектом - 12%. Розрахунки зробити при ставках дисконту 10 и 15% і результати світи в таблицю, зробити висновки.

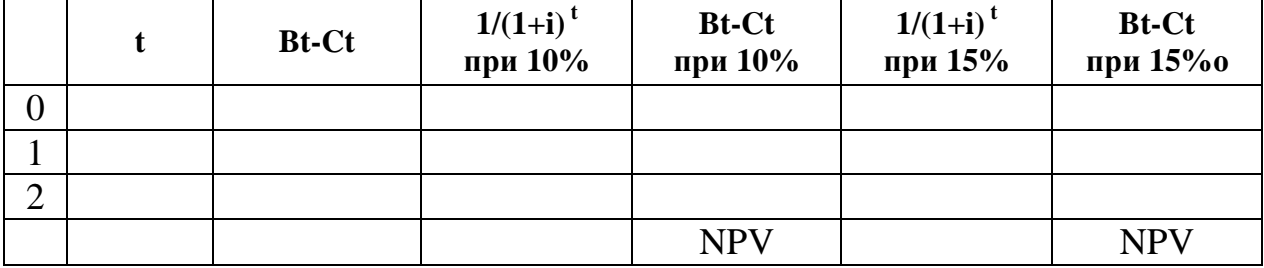

Розрахунок внутрішньої норми рентабельності по продукту

1. Цілі фінансового аналізу проекту та методика його здійснення.

2. Характеристика внутрішнього оточення проекту.

3. Завдання для практичного розв'язання.

## ЗАВДАННЯ

Підприємство виготовило за рік 500 одиниць виробів на загальну суму 50 тис. гривень.

Собівартість продукції склала 35 тисяч гривень,

З котрих загальні постійні витрати - 60%.

Визначити точку беззбитковості і запас міцності, а також їх величину в планованому року, якщо відомо, що об'їм реалізації збільшиться на 8% та планується зниження матеріалоємності виробництва виробів на 2%.

- 1. Ідентифікація проекту.
- 2. Мета, методи й основні види комерційного аналізу проекту.
- 3. Завдання для практичного розв'язання.

## ЗАВДАННЯ

Необхідно порівняти проекти А і В за критерієм NPV (дисконтовані чисті вигоди) й IRR (внутрішня норма рентабельності) при різних ставках дисконту на продукт А, ставка дисконту 10 й 15%.

За проектом В ставки дисконту 10, 15 й 20%. Результати розрахунків треба оформити у вигляді таблиці, використовуючи вихідну інформацію, відсутні показники розрахувати самостійно.

Проект А

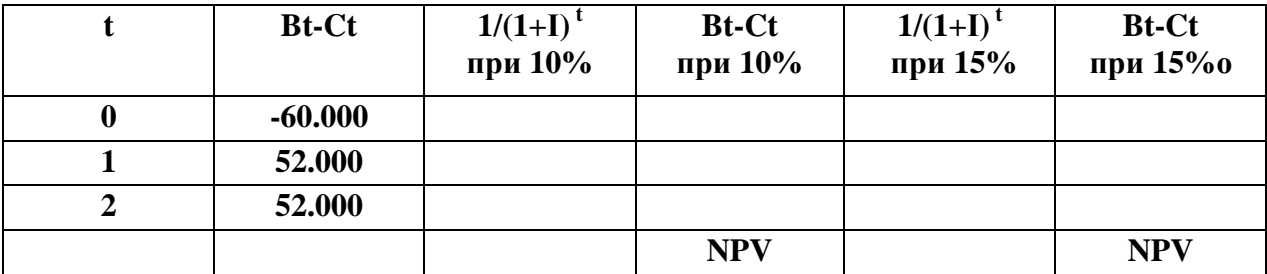

Проект В

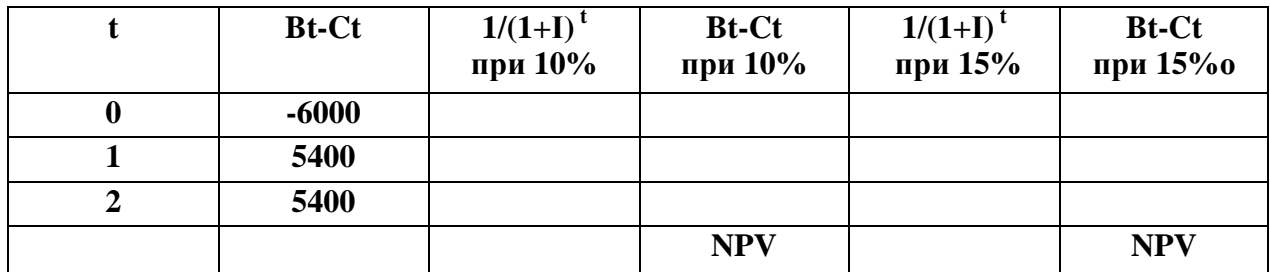

1. Характеристика соціального середовища проекту.

2. Соціальні аспекти впливу проекту на навколишнє середовище.

3. Завдання для практичного розв'язання.

## ЗАВДАННЯ

Підприємство виготовило за рік 3000 одиниць виробів на загальну суму 270 тис. грн.

Собівартість продукції склала 210 тисяч грн,

у тому числі - загальні постійні витрати - 60%.

Визначити точку беззбитковості і запас міцності, а також їх величину в планованому року, коли відомо, що обсяг реалізації збільшиться на 18% і планується зниження матеріалоємкості виробництва виробів на 7%

- 1. Характеристика зовнішніх факторів, що впливають на організацію проекту.
- 2. Критерії оцінки інвестиційних проектів.
- 3. Завдання для практичного розв'язання.

### ЗАВДАННЯ

Рейтингові ряди значень критерію за комплексним проектом, які показують відповідність результатів проекту поставленим цілям представлені в таблиці. Необхідно оцінити загальну спрямованість кожного проекту й вибрати найкращий.

| Критерії оцінки                                          | критерію<br>Питома<br>вага | Значення критерію.<br>Проект |        |               | Найкращий<br>показник | Індекс критерію.<br>Проект |          |             |
|----------------------------------------------------------|----------------------------|------------------------------|--------|---------------|-----------------------|----------------------------|----------|-------------|
|                                                          |                            | $\mathbf{A}$                 | B      | $\mathbf C$   | рейтингу              | $\mathbf{A}$               | B        | $\mathbf C$ |
| Необхідні<br>інвестиції на<br>одне робоче<br>місце, грн. | 0,3                        | 8.000                        |        | 15.000 15.000 | $\gamma$              | $\gamma$                   | $\gamma$ | $\gamma$    |
| Отримана<br>додана<br>вартість,<br>$\%$                  | 0,4                        | 15                           | 30     | 40            | $\gamma$              | $\gamma$                   | $\gamma$ | $\gamma$    |
| Залучення<br>іноземної<br>валюти,<br>доля                | 0,2                        | 10.<br>000                   | 20.000 | 30.000        | $\gamma$              | $\gamma$                   | $\gamma$ | $\gamma$    |
| Прибутковість<br>проекту,<br>$\%$                        | 0,1                        | 13                           | 19     | 16            | $\gamma$              | $\gamma$                   | $\gamma$ | $\gamma$    |

ОЦІНКА ЕКОНОМІЧНОЇ ПРИВАБЛИВОСТІ ПРОЕКТУ

- 1. Цілі й завдання фінансового планування у проектному аналізі.
- 2. Характеристика потенційної ефективності проекту.
- 3. Завдання для практичного розв'язання.

## ЗАВДАННЯ

Необхідно порівняти проекти А і В за критерієм NPV (дисконтовані чисті вигоди) і IRR (внутрішня норма рентабельності) при різних ставках дисконту на продукт А ставка дисконту 10 і 15%.

За проектом В ставки дисконту 10, 15 і 20%. Результати розрахунків оформити у вигляді таблиці, використовуючи вихідну інформацію, відсутні показники розрахувати самостійно.

Проект А

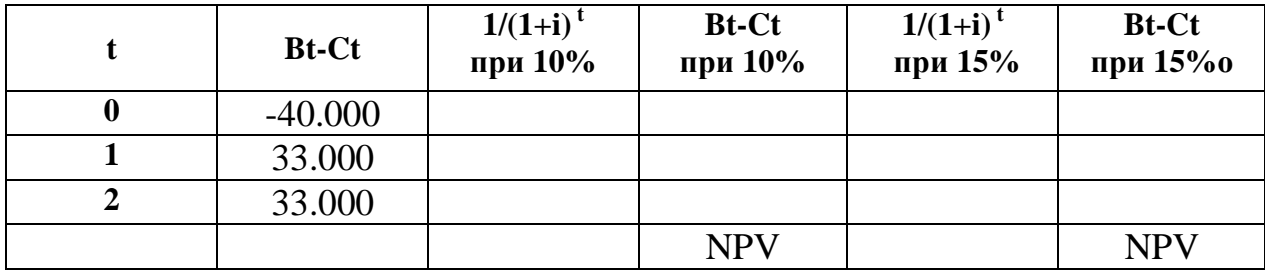

Проект В

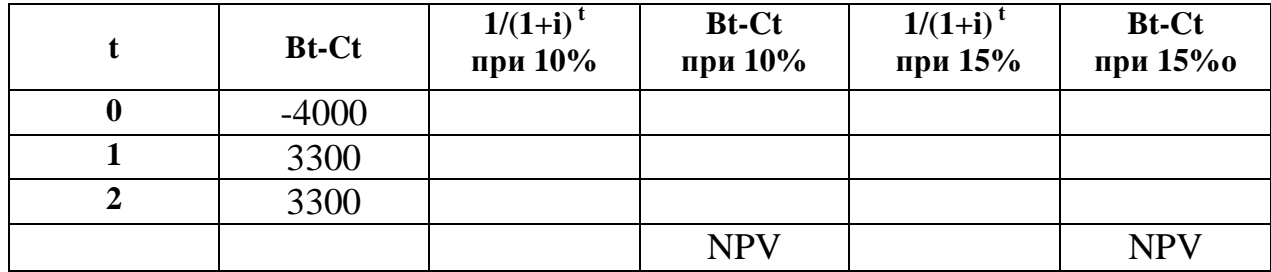

- 1. Проблеми впливу проектів на екологічну ситуацію в регіоні.
- 2. Поняття і характеристика структури проекту.
- 3. Завдання для практичного розв'язання.

## ЗАВДАННЯ

Підприємство виготовило за рік 4200 одиниць виробів на загальну суму 425 тис. грн.

Собівартість продукції склала 395 тисяч грн, з яких загальні постійні витрати - 65%.

Визначити точку беззбитковості і запас міцності, а також їх величину в планованому року, коли відомо, що обсяг реалізації збільшиться на 10%, планується зниження матеріалоємності виробництва виробів на 6%.

- 1. Сучасні підходи до визначення сутності проектного аналізу.
- 2. Характеристика основних методів оцінки проектних ризиків.
- 3. Завдання для практичного розв'язання.

### ЗАВДАННЯ

Необхідно порівняти проекти А і В за критеріями NPV (дисконтовані чисті вигоди) й IRR (внутрішня норма рентабельності) при різних ставках дисконту на продукт А ставка дисконту 10 і 15%.

За проектом В ставки дисконту 10, 15 і 20%.

Результати розрахунків оформити у вигляді таблиці, використовуючи вихідну інформацію, відсутні показники розрахувати самостійно.

Проект А

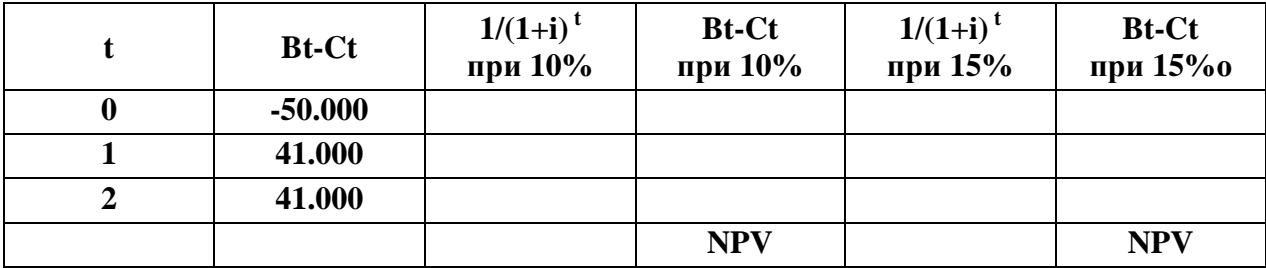

Проект В

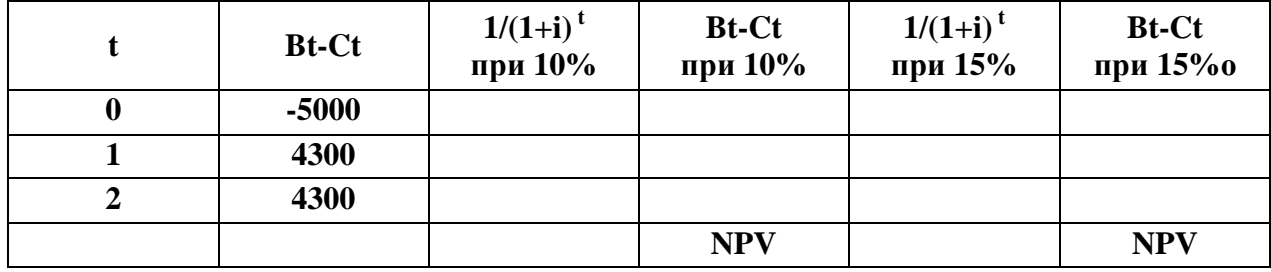

- 1. Розрахунок капітальних витрат проекту і його методика.
- 2. Аналіз ринкових можливостей за проектом
- 3. Завдання для практичного розв'язання.

## ЗАВДАННЯ

Визначити прибутковість проекту на основі закону розподілу доходу, наведеного в таблиці.

## РОЗПОДІЛ ДОХОДУ ПРОЕКТУ НА ІМОВІРНОСТІ ОДЕРЖАННЯ

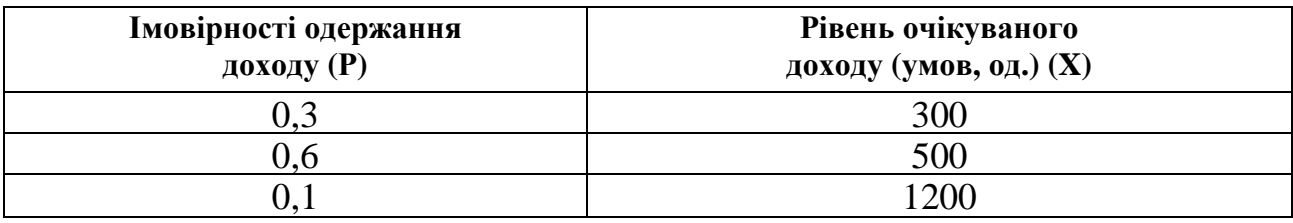

- 1. Зміст проектного аналізу в практичній економіці.
- 2. Проектування соціально-культурного середовища проекту.
- 3. Завдання для практичного розв'язання.

### ЗАВДАННЯ

Оцінити доцільність фінансування проекту підприємством «РОНДО», якому було запропоновано укласти грошові кошти в будівництво за критерієм внутрішньої норми рентабельності, якщо за даними попередніх розрахунків початкові витрати складають 10 000 умовн. од., наступні витрати складають на реалізацію проекту в перший рік - 1000 умовн. од., в другий - 4000 умовн. од., а грошові потоки відповідно по роках: 1й рік - 13 000 умовн. од., в 2й - 16 000 умовн. од. При цьому врахувати, що діюча ставка банківського процента - 10% річних, а внутрішня норма рентабельності за альтернативним проектом -10,5%. Розрахунки зробити при ставках дисконту 10 і 15%, результати звести в таблицю, зробити висновки.

|   | <b>Bt-Ct</b> | $\frac{1/(1+i)^{t}}{\pi p}$ и 10% | <b>Bt-Ct</b><br>при 10% | $1/(1+i)^t$<br>при 15% | <b>Bt-Ct</b><br>при 15% |
|---|--------------|-----------------------------------|-------------------------|------------------------|-------------------------|
| U |              |                                   |                         |                        |                         |
|   |              |                                   |                         |                        |                         |
|   |              |                                   |                         |                        |                         |
|   |              |                                   | <b>NPV</b>              |                        | NDJ                     |

Розрахунок внутрішньої норми рентабельності по продукту

- 1. Характеристика оточення проекту й факторів, що впливають на його реалізацію.
- 2. Проблеми залучення іноземних інвестицій для реалізації проектів на вітчизняних підприємствах.
- 3. Завдання для практичного розв'язання.

## ЗАВДАННЯ

Визначити прибутковість проекту на основі закону розподілу доходу, наведеного в таблиці.

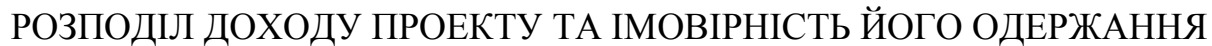

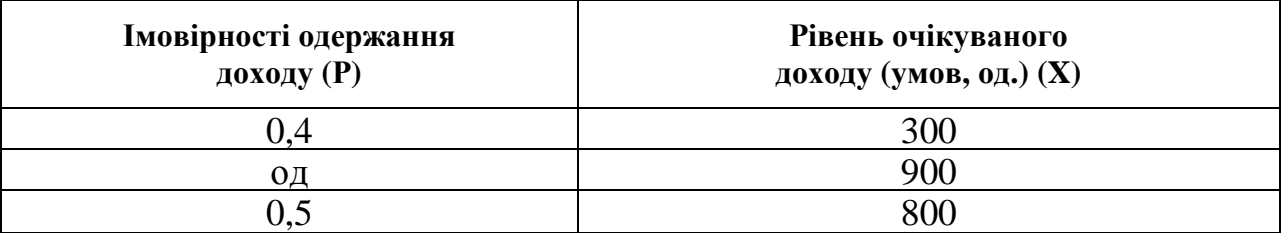

- 1. Оцінка рівня і діапазону управління проектами.
- 2. Порівняльна оцінка альтернативних проектів.
- 3. Завдання для практичного розв'язання.

#### ЗАВДАННЯ

Оцінити доцільність фінансування проекту підприємством «ФАКЕЛ», якому було запропоновано укласти грошові кошти в будівництво за критерієм внутрішньої норми рентабельності, якщо за попередніми розрахунками початкові витрати складають 40 000 умовн. од., наступні витрати на реалізацію проекту склали в перший рік - 4000 умовн. од., в другий - 7000 умовн. од., а грошові потоки відповідно: 1- й рік - 16 000 умовн . од., в 2- й - 20 000 умовн. од. При цьому врахувати, що діюча ставка банківського процента - 9% річних, а внутрішня норма рентабельності за альтернативним проектом - 12%. Розрахунки зробити при ставках дисконту 10 і 15% , результати звести в таблицю, зробити висновки.

|   | <b>Bt-Ct</b> | $1/(1+I)$ <sup>t</sup><br>при 10% | <b>Bt-Ct</b><br>при 10% | $1/(1+I)^t$<br>при 15% | <b>Bt-Ct</b><br>при 15% |
|---|--------------|-----------------------------------|-------------------------|------------------------|-------------------------|
|   |              |                                   |                         |                        |                         |
|   |              |                                   |                         |                        |                         |
| ◠ |              |                                   |                         |                        |                         |
|   |              |                                   | <b>NPV</b>              |                        | NPV                     |

Розрахунок внутрішньої норми рентабельності по продукту

## КРИТЕРІЇ ОЦІНЮВАННЯ ВИКОНАННЯ КОМПЛЕКСНОЇ КОНТРОЛЬНОЇ РОБОТИ З ДИСЦИПЛІНИ

Перевірка і оцінювання знань студентів з дисципліни "Проектний аналіз передбачає виконання комплексної контрольної роботи (ККР).

ККР містить дві частини: теоретичну і практичну ; оцінка знань студентів здійснюється за чотирибальною системою. Найвищому рівню оцінки відповідає не тільки оволодіння теоретичними знаннями й практичними навичками за дисципліною, але й творчий характер роботи студента, уміння правильно вирішувати комплекс практичних економічних проблемних ситуацій.

Оцінка "Відмінно" ставиться за умови, що зміст роботи відповідає заданому варіанту, відповіді на питання грамотні, чіткі, повні й завдання виконано вірно. Студент виявляє знання основної і додаткової літератури, передбаченої програмою курсу, на рівні творчого виконання. Робота оформлена акуратно, студент під час співбесіди за матеріалом роботи дає обґрунтовані відповіді.

Оцінка "Добре" передбачає, що студент у повному обсязі засвоїв теоретичний і практичний матеріал за дисципліною "Проектний аналіз", вміє вирішувати практичні завдання, але припускається незначних помилок в формулюванні термінів, понять, а також невеликих арифметичних помилок у економічних розрахунках, виявляє знання програмного матеріалу на рівні аналітичного відтворення

Оцінка "Задовільно" ставиться у випадках, коли студент засвоїв основний матеріал дисципліни, але не дає повної відповіді на поставлені запитання, припускається помилок при вирішенні практичних завдань за умови засвоєння алгоритму її вирішення, під час відповіді на одне з запитань, відповідь на друге дається на рівні репродуктивного відтворення. Робота оформлена неохайно.

Оцінка "Незадовільно" відповідає рівню, коли студент не засвоїв у достатньому обсязі навчальний матеріал, дає неправильні відповіді на теоретичні запитання та не оволодів практичними навичками вирішення конкретних практичних економічних завдань.

 $J\angle$ 

#### СПИСОК ЛІТЕРАТУРИ

#### Законодавчі й нормативні акти

1. Про інвестиційну діяльність. Закон України // Голос України. – 1991. – 18 вересня.

2. Про інвестиційні фонди та інвестиційні кампанії. Указ Президента України №55-94 // Голос України. - 1994. - 19 лютого.

3. Про оподаткування прибутку у редакції Закону України від 22.05.97 р. № 283/97-ВР із змінами та доповненнями на стан на 16.12.97 р

#### Основна література

4. Верба В.А., Загородніх О.А. Проектний аналіз: Підручник. – К.: КНЕУ,  $2000. - 322$  c.

5. Волков И. М., Грачёва М. В. Проэктный анализ. – М.: ИНФРА, 2004.

6. Проектний аналіз: Навч. посіб. / Під. ред. Москвіна. – К.: Лібра, 1998. – 368 с.

7. Воркут Т.А. Проектний аналіз. Навч.посіб. – К.: Укр. Центр духовної літератури, 2000. – 428 с.

8. Шапиро В. Д. и др. Управление проектами. Учебник для вузов. – СПб.: ДваТрИ, 1996. – 610 с.

9. Бардин Г.О. Проектный анализ. – М.: Знамя, 2006.

#### Додаткова література

10. Бочаров В.В. Финансовое моделирование – СПб: Питер, 2000. – 208 с.: ил. – (Серия "Краткий курс).

11. Бланк И. А. Инвестиционный менеджмент. – К.: МП "ИТЕМ" ЛТД, "Юнайтед Лондон Лимитед Фрейд Лимитед"., 1995.

12. БеренсВ., Хавранек П. М Руководство по оценке єффективности инвестиций: пер. С англ., перераб. И доп. Изд. – М.: АОЗТ "Интерєксперт", ИНФРА-М,1995.

33

13. Бромвич М. Анализ экономической эффективности капиталовложений: Пер.с англ. – М.: ИНФРА-М, 1996. – 432 с.

14. Деловое планирование (Методы. Организация. Современная практика): Учеб. пособие / Под. ред. В. М. Попова. – М.: Финансы и статистика, 1997.- 368 с.: ил.

15. Коротков Э. М. Антикризисное управление. Уч. М.: ИНФРА-М, 2000

16. Пересада А. А. Основы инвестиционной деятельности. – К.: "Либра", 1996.

17. Яковлев А.И. Проектный анализ инвестиций и инноваций. Харьков: Бизнес Информ, 1999. – 116 с.

18. Чеканова Л.Г. Проектний аналіз: Конспект лекцій для студ. спец. 6.05.01.07 – Харків: ХНАМГ, 2007. – 111 с.

### НАВЧАЛЬНЕ ВИДАННЯ

Методичні вказівки до виконання комплексної контрольної роботи з дисципліни "Проектний аналіз" (для студентів заочної форми навчання з економічних спеціальностей 6.050100 – «Економіка підприємства»)

> Укладачі: Любов Григорівна Чеканова, Ніна Михайлівна Золотова

Редактор: М.З.Аляб'єв

Коректор: З.І.Зайцева

Верстка: І.В.Волосожарова

План 2008, поз. 385М

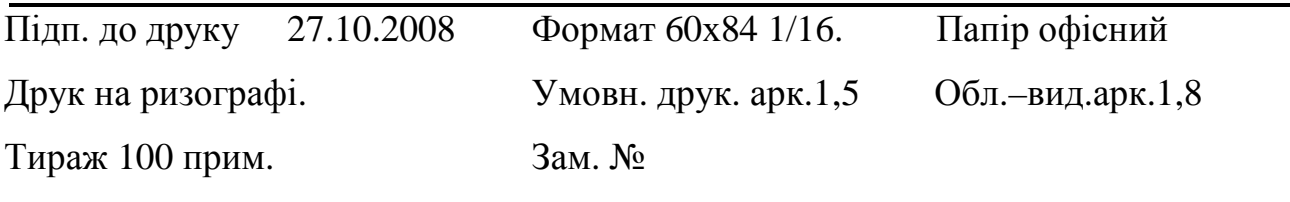

61002, м. Харків, ХНАМГ, вул. Революції, 12 Сектор оперативної поліграфії ЦНІТ ХНАМГ

61002, м. Харків, ХНАМГ, вул. Революції, 12